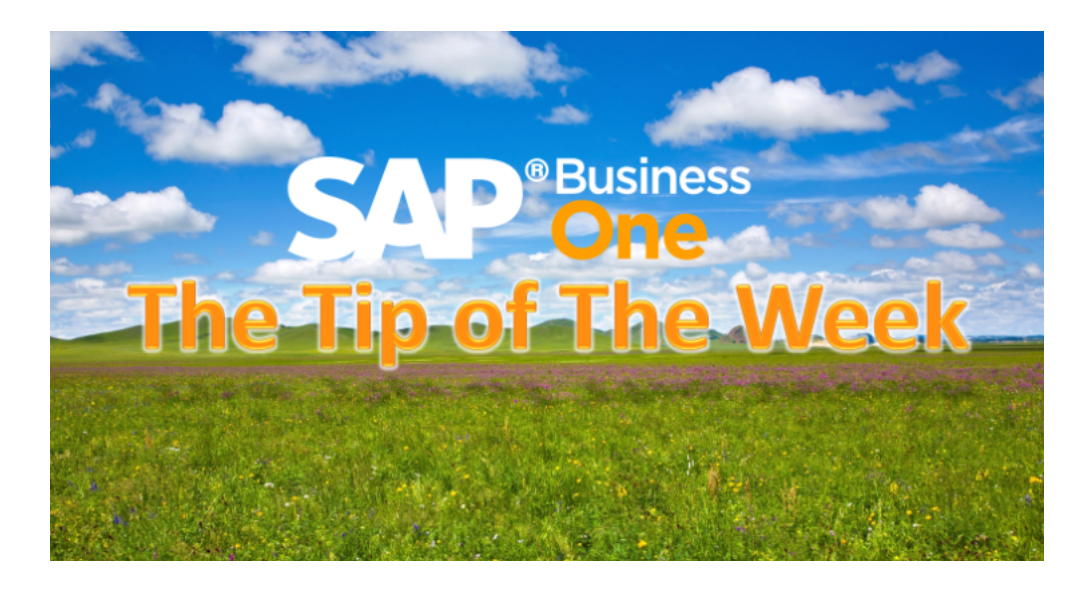

## Save The Date - It's a Holiday

Published on December 4, 2016

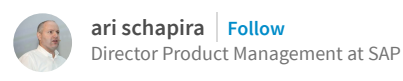

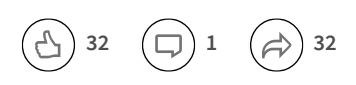

We can feel it in the air. The holidays are almost here and a new year is about to begin. Is your business ready? Many actions are taken these days to prepare the business for the year-end and for a great new start of the next year. Here is one to consider: set the holiday table in SAP Business One for the upcoming year and make sure it is aligned with your business policy. The Holiday Dates window is available from the "Holidays" field in the Company Details > Accounting Data. Here you can list the holidays of the coming year, define the weekend days, etc.

The checkbox "Set Weekends as Workdays" allows you to define whether to count weekend days as business days when calculating due dates. In addition, when running the MRP wizard you can define whether to consider the holiday dates for production items and/or purchase items.

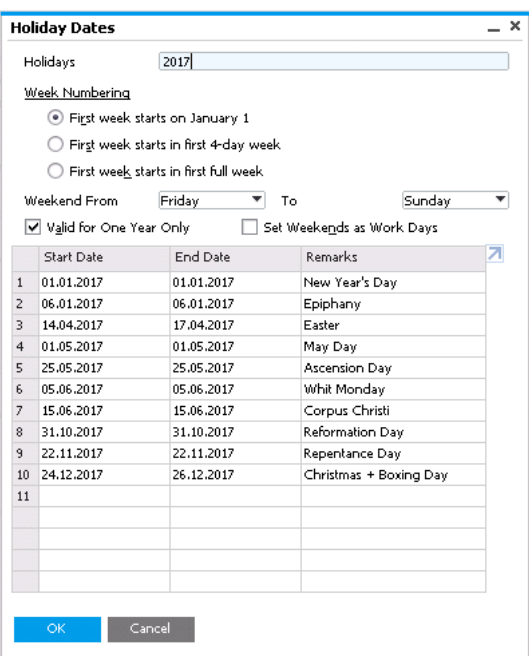

Available in SAP Business One, version for SAP HANA and SAP Business One. This tip and all the other tips are available on the Tip of the [week](http://scn.sap.com/blogs/b1_tip_of_the_week/2016/02/17/sap-business-one-tips-are-one-click-away) SCN page. You can also visit the [Implementation](http://scn.sap.com/docs/DOC-71588) Arena for useful implementation tips.

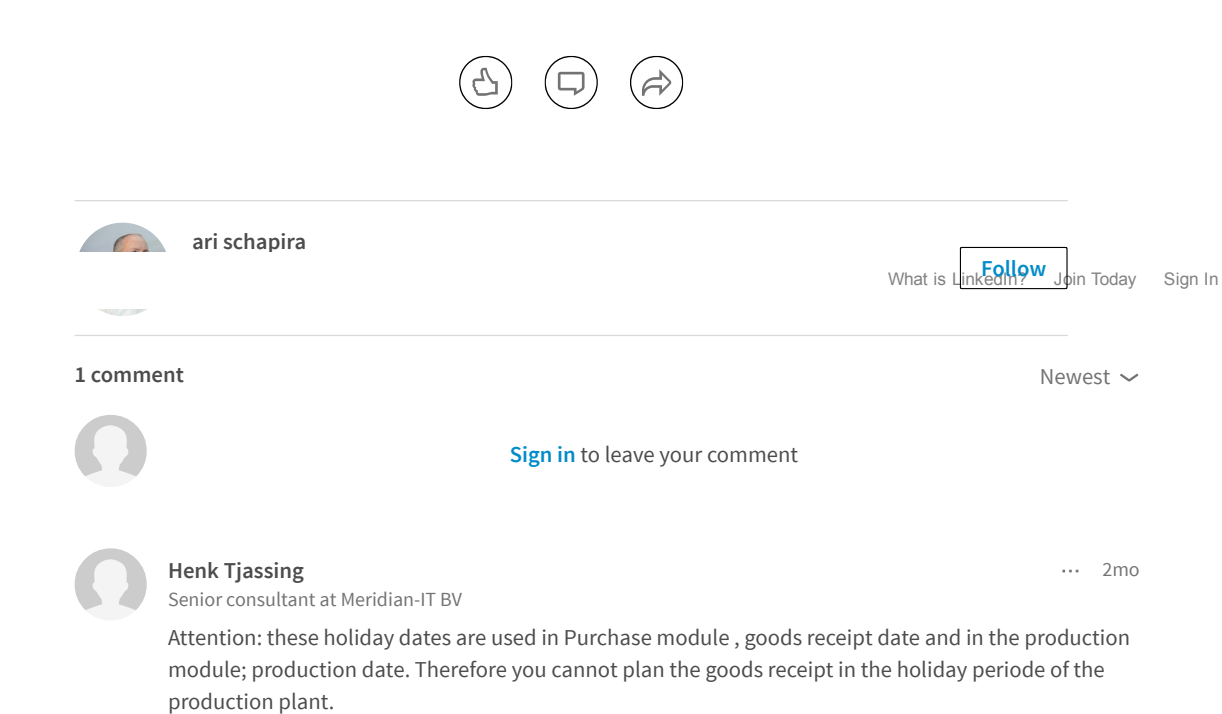

## Don't miss more articles by ari schapira

<span id="page-1-0"></span>Like Reply

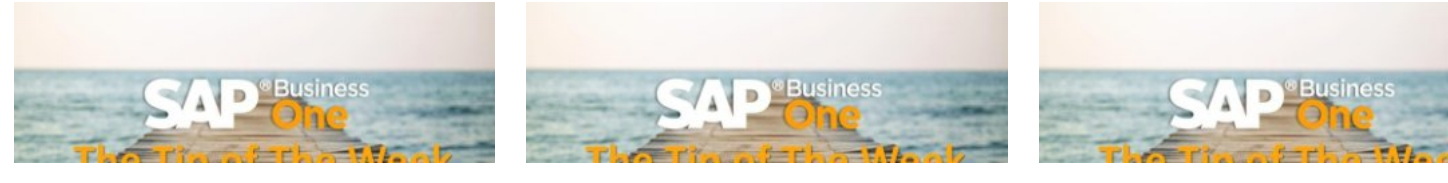

User Code [Turns](https://www.linkedin.com/pulse/user-code-turns-25-ari-schapira) 25 ari schapira on LinkedIn

When a [Customer](https://www.linkedin.com/pulse/when-customer-also-vendor-ari-schapira) is Also a Vendor ari schapira on LinkedIn

More Data in BP [Master](https://www.linkedin.com/pulse/more-data-bp-master-ari-schapira) Data ari schapira on LinkedIn

## Looking for more of the latest headlines on LinkedIn?

[Discover](https://www.linkedin.com/) more stories

[Sign](https://www.linkedin.com/reg/join?trk=hb_ft_join) up | Help [Center](https://linkedin.com/help/linkedin?lang=en) | [About](http://www.linkedin.com/about-us?trk=hb_ft_about) | [Careers](http://www.linkedin.com/company/linkedin/careers?trk=hb_ft_work) | [Advertising](http://www.linkedin.com/advertising?src=en-all-el-li-hb_ft_ads&trk=hb_ft_ads) | Talent [Solutions](http://www.linkedin.com/redir/redirect?url=http%3A%2F%2Fbusiness%2Elinkedin%2Ecom%2Fsales-solutions%3Fsrc%3Dli-footer%26trk%3Dlss_linkedin_footer_link2micro%26utm_source%3Dfooter%26utm_medium%3Dlinkedin%26utm_campaign%3Dlinkedin-footer&urlhash=_ibI) | Sales Solutions | Small [Business](http://www.linkedin.com/redir/redirect?url=http%3A%2F%2Fsmallbusiness%2Elinkedin%2Ecom%2F%3Ftrk%3Dlnkd_footer%26utm_source%3Dlinkedin%26utm_medium%3Dfooter%26utm_content%3D%26utm_campaign%3Dlifooter&urlhash=zrGO) | [Mobile](http://www.linkedin.com/mobile) | Language | [SlideShare](http://www.linkedin.com/redir/redirect?url=http%3A%2F%2Fwww%2Eslideshare%2Enet&urlhash=nLLC) | Online [Learning](http://www.linkedin.com/premium/lynda/landing?trk=hb_ft_lynda) [LinkedIn](http://www.linkedin.com/in/updates?trk=hb_ft_liup) Updates | LinkedIn [Influencers](http://www.linkedin.com/today/post/whoToFollow?trk=hb_ft_influencers) | [Search](http://www.linkedin.com/job/?trk=hb_ft_jobs) Jobs | Directories [Members](http://www.linkedin.com/directory/people-a/?trk=hb_ft_peopledir) | [Jobs](https://www.linkedin.com/jobs2/directory/?trk=hb_ft_jobs2_dir) | [Pulse](http://www.linkedin.com/directory/pulse/) | [Topics](http://www.linkedin.com/directory/topics/) | [Companies](http://www.linkedin.com/directory/companies/) | [Groups](http://www.linkedin.com/directory/groups/) | [Universities](http://www.linkedin.com/directory/universities/) | [Titles](http://www.linkedin.com/directory/title/) | [ProFinder](http://www.linkedin.com/profinder?trk=hb_ft_profinder) © 2017 | User [Agreement](http://www.linkedin.com/legal/user-agreement?trk=hb_ft_userag) | [Privacy](http://www.linkedin.com/legal/privacy-policy?trk=hb_ft_priv) Policy | [Community](https://linkedin.com/help/linkedin/answer/34593?lang=en) Guidelines | [Cookie](http://www.linkedin.com/legal/cookie-policy?trk=hb_ft_cookie) Policy | [Copyright](http://www.linkedin.com/legal/copyright-policy?trk=hb_ft_copy) Policy | [Unsubscribe](https://www.linkedin.com/psettings/guest-email-unsubscribe?trk=hb_ft_gunsub)

What is [LinkedIn?](http://www.linkedin.com/static?key=what_is_linkedin&trk=hb_what) Join [Today](https://www.linkedin.com/start/join?trk=hb_join) [Sign](https://www.linkedin.com/uas/login?goback=&trk=hb_signin) In